## **Banner UAT**

- ▶ Institutions will be able to test Banner processes.
- ▶ Banner UAT scenarios will be provided during both GL and AP UAT and will also be posted to the Georgia FIRST website.
- **Testing should be executed between February** 16 - February 25.
- ▶ Testing will be conducted in a 2<sup>nd</sup> UAT environment 'SCITEST'
	- URL: scitest.gafirst.usg.edu

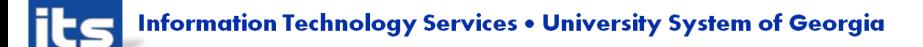

## **Banner UAT**

- ▶ Instructions for creating a link from Banner test to SCITEST database was sent to both Banner and PSFIN listservs on 2/06/2015.
- **Links should be created to UAT no later than February** 13th.
- ▶ AP staff need to attend AP UAT prior to beginning Banner AP scenarios.
- ▶ Security you will need to work with your Security Admin to confirm your security roles have been updated in SCITEST.
- Refer to Georgia *FIRST* website (Project Information  $>$ PeopleSoft Financials 9.2 Upgrade):

[http://www.usg.edu/gafirst](http://www.usg.edu/gafirst-fin/project_information/peoplesoft_financials_9.2_upgrade)[fin/project\\_information/peoplesoft\\_financials\\_9.2\\_upgrade](http://www.usg.edu/gafirst-fin/project_information/peoplesoft_financials_9.2_upgrade)

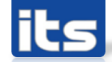

## **Banner UAT**

- Questions or issues related to UAT:
	- Email: [PSFIN\\_UPGRADE@usg.edu](mailto:PSFIN_UPGRADE@usg.edu)
	- Make the email subject as descriptive as possible:
- UAT Sign off forms should be sent to this email group by February 25th.
- ▶ Please note that SCITEST should only be used for your Banner UAT testing. Continue to use FPRE for GL/KK testing.

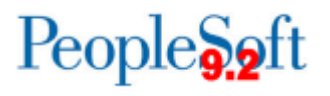